# Neural Networks: An Introduction

Reinier Maat

### **Outline**

- Introduction
	- Relevance, Motivation and Concept
- How to train Neural Nets
	- Networks, Loss functions, Gradient Descent
- Visual Demo
- Packages
- Digit Recognition Example in TensorFlow

#### Credits

- This presentation was adapted from the ComputeFest session on Deep Learning by Andrea Azzini and Giovanni Conserva.
- [Find their materials here: https://github.com/andreaazzini/](https://github.com/andreaazzini/DL_computefest_2017) DL\_computefest\_2017

#### Introduction

## Intro: Relevance

- Neural Nets immensely popular in the last 10 years
- Examples:
	- NLP / Speech recognition
		- Google Translate
	- Computer vision / Image classification
		- Self-driving cars
	- Time series prediction
		- Stock market

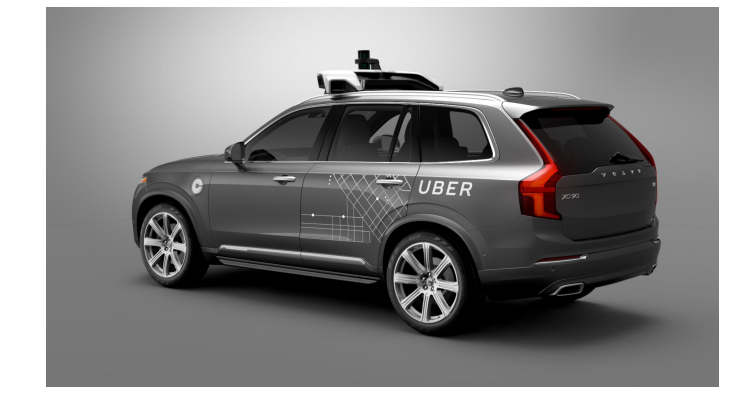

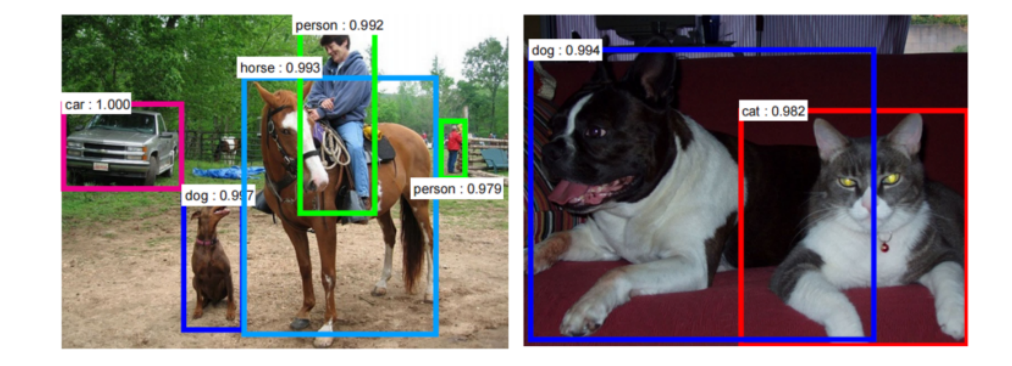

### Intro: Motivation

- Why so *effective*?
	- Capture non-linearity
	- Nonparametric
	- Automated feature extraction from raw data
- Why *now*?
	- Compute power (GPUs etc.)
	- Advances in optimization
	- Data availability

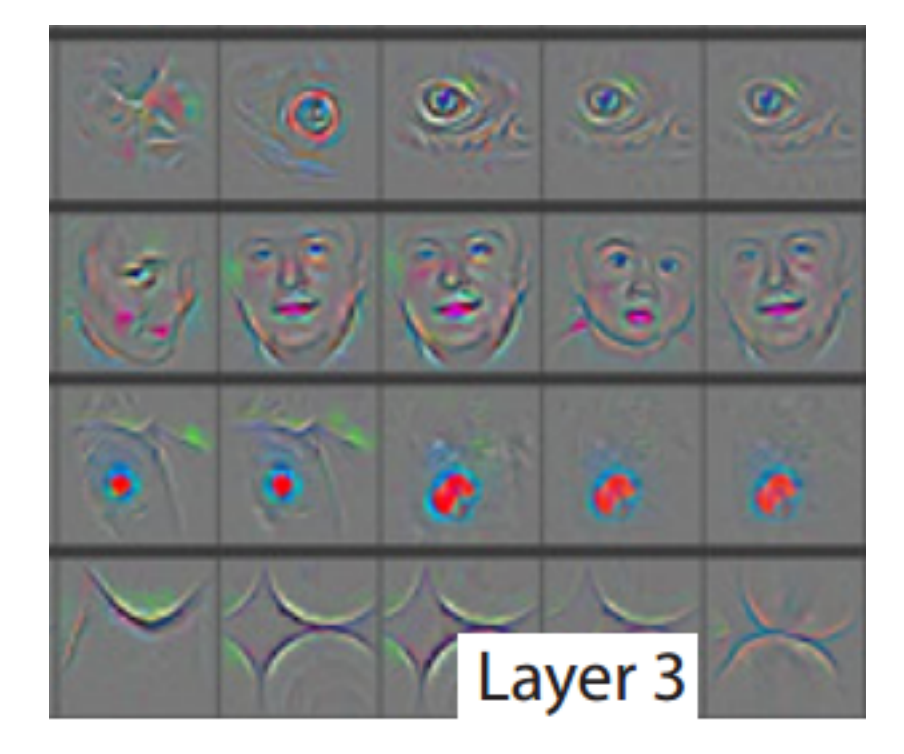

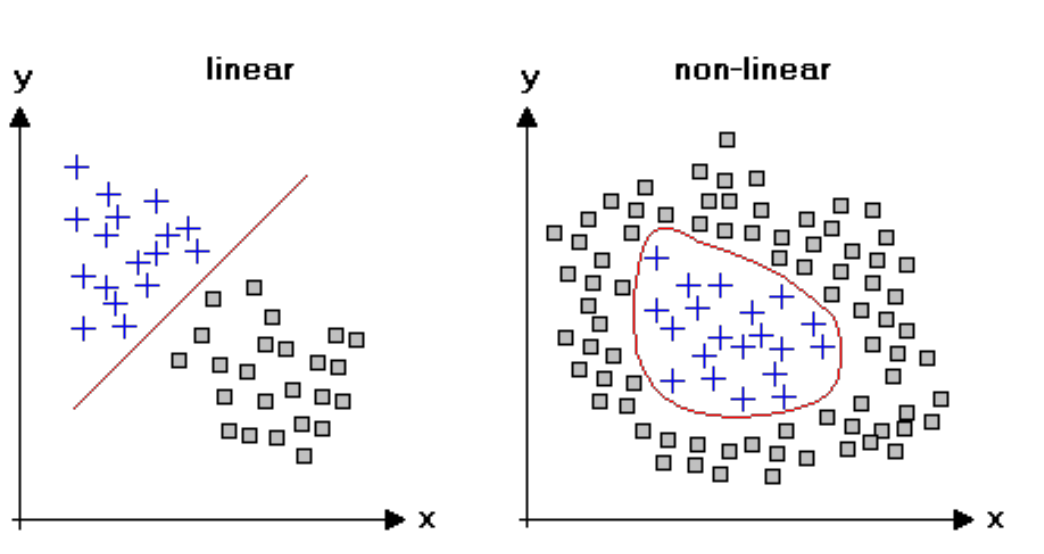

# Intro: Concept (1)

• *Neural net*: a collection of connected individual neurons • Loosely similar to biological neurons

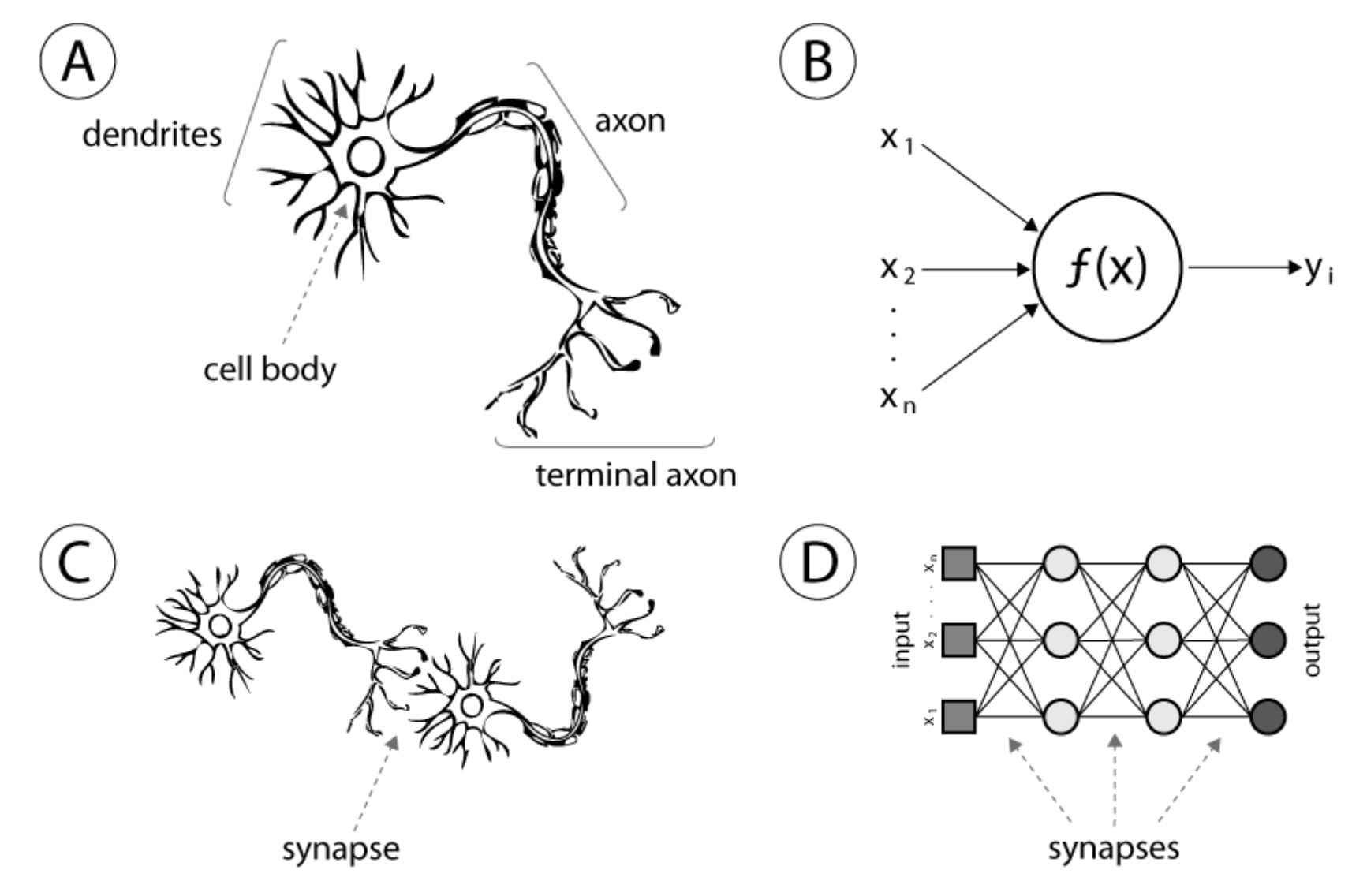

<http://www.intechopen.com/source/html/39067/media/image1.png>

### Intro: Concept (2)

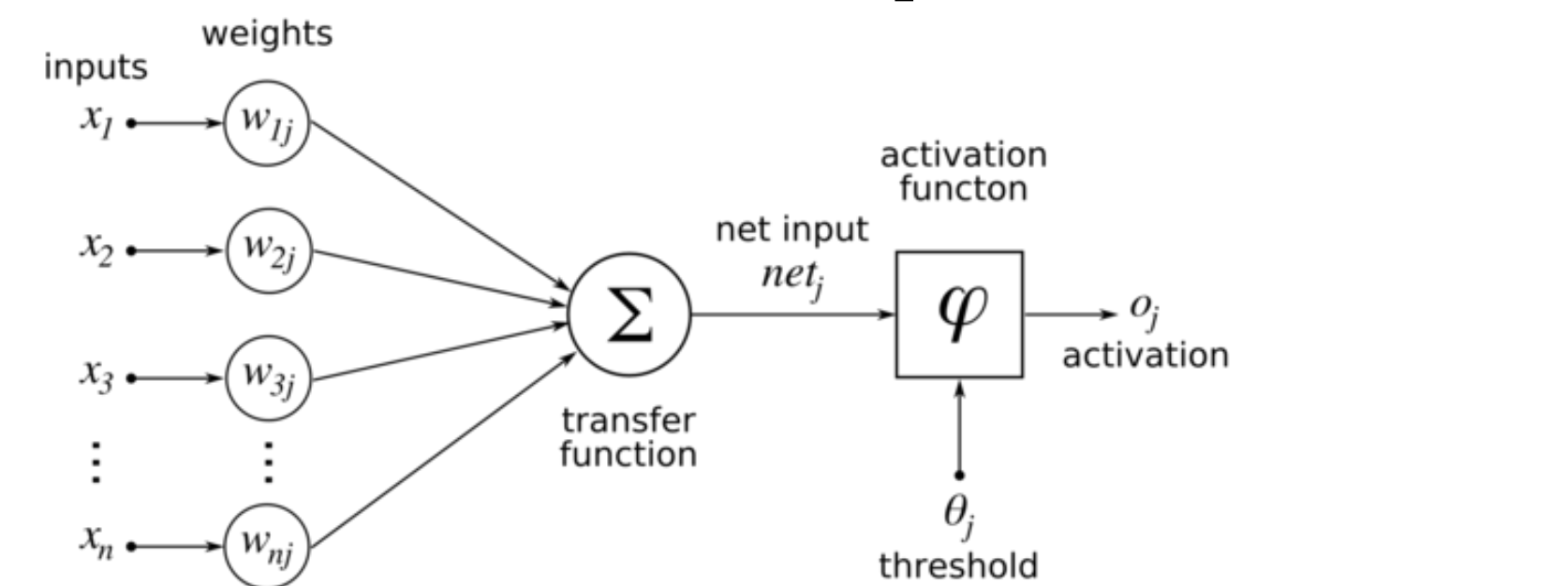

$$
\text{output} = \left\{\begin{matrix} 0 & \text{if } w\cdot x + b \leq 0 \\ 1 & \text{if } w\cdot x + b > 0 \end{matrix}\right.
$$

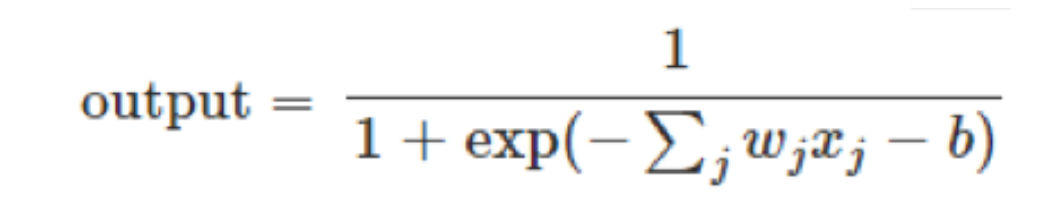

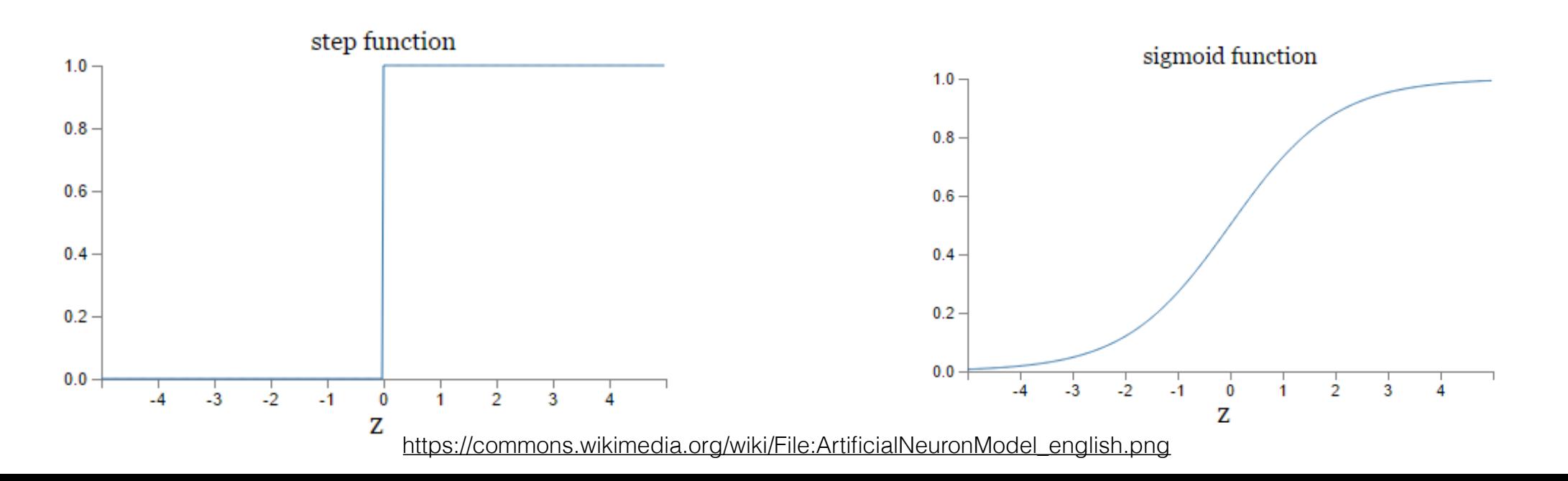

## Intro: Concept (3)

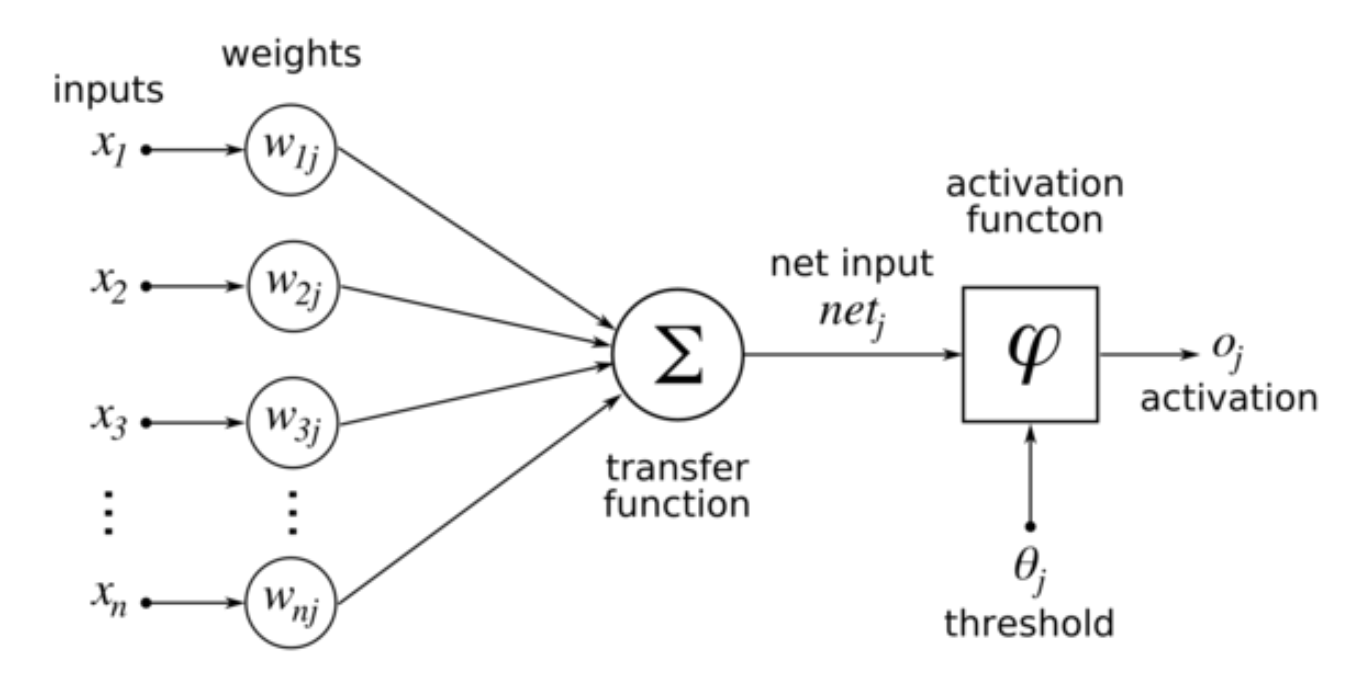

- Compare this to a logistic regression (classification)
	- *Objective*: find weights that minimize error
	- *Transfer function*: Summation
	- *Activation function*: Logistic function

# Intro: Concept (4)

- Many neurons linked together: *neural net*
- Many architectures to choose from (MLP, CNN, RNN, LSTM, ...)

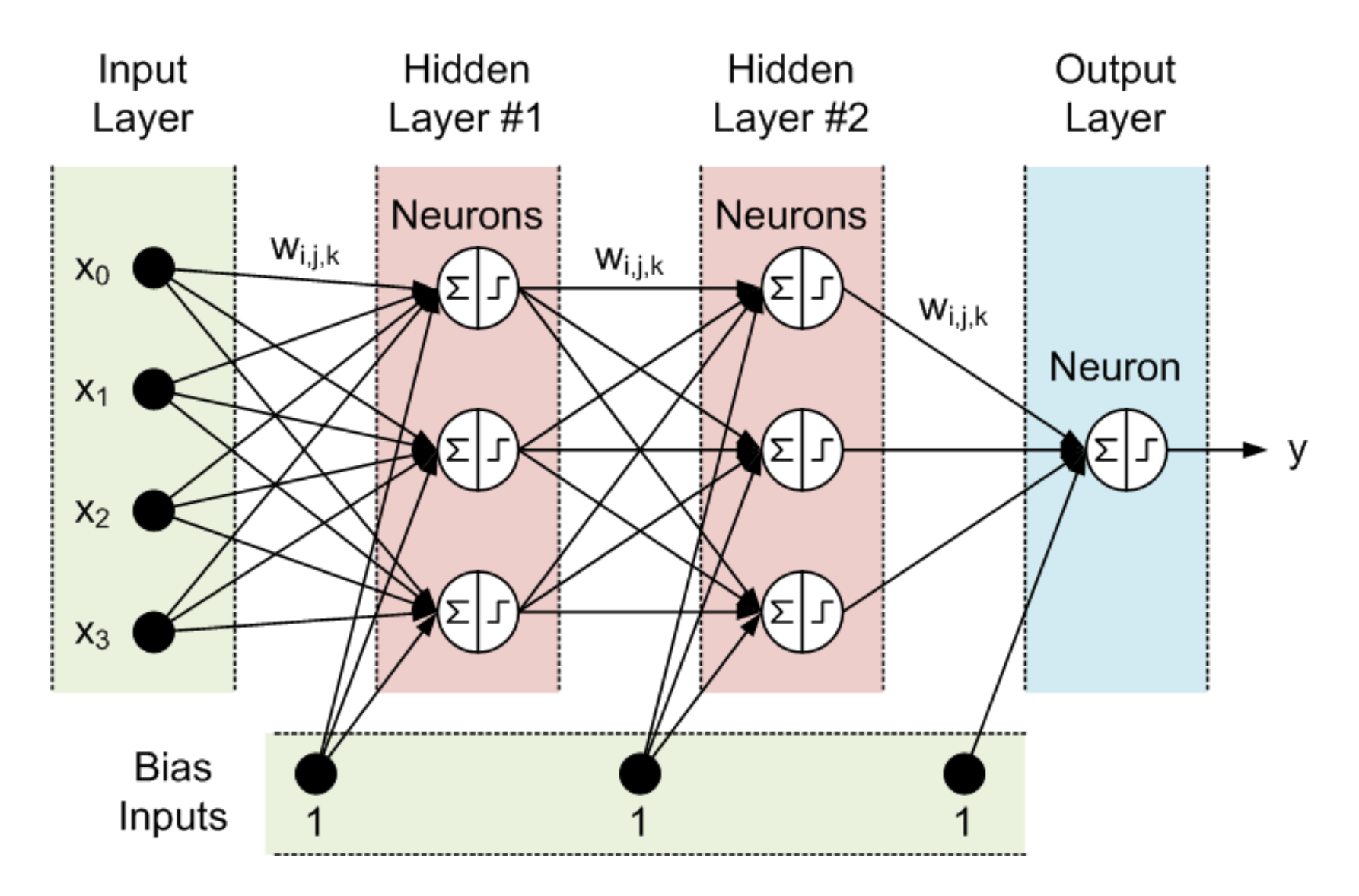

#### How to train neural nets

Step-by-step

# Step 0: Preprocess data

• For classification:

- Put input data in vector / matrix / tensor
	- E.g. Dataframe with samples
	- E.g. Image pixels into vector or tensor
- Put labels in 'one-hot encoding'

 $\cdot$  E.g. [  $\circ$ .  $\circ$ .

# Step 1: Build Network

- There are many different network architectures
	- *MLP* or 'Fully-connected' network
	- *CNN*: tailored to pattern recognition
	- *RNN*: tailored to sequential data
	- *LSTM*: NLP and time series
- Choose number of hidden layers, and other params

• Mostly driven by rules of thumb

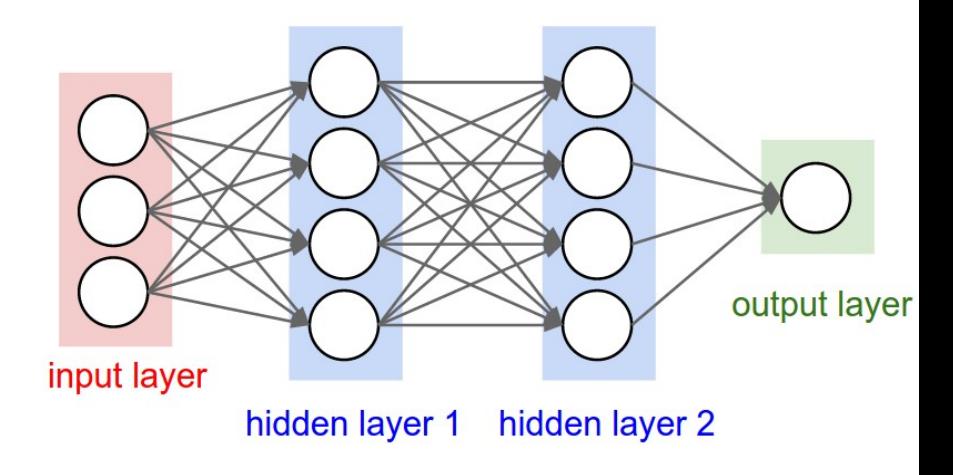

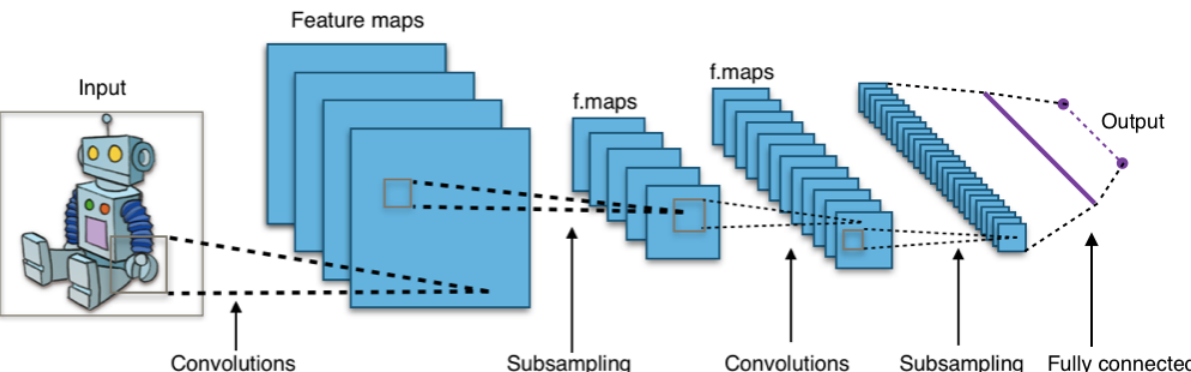

#### Step 2: Choose Loss Function

- Loss is how you evaluate performance, e.g.:
	- Quadratic loss function  $\mathsf{m}$

$$
C(w,b)\equiv \frac{1}{2n}\sum_x\|y(x)-a\|^2
$$

• Cross-Entropy loss function

$$
C=-\frac{1}{n}\sum_x \left[y\ln a + (1-y)\ln(1-a)\right]
$$

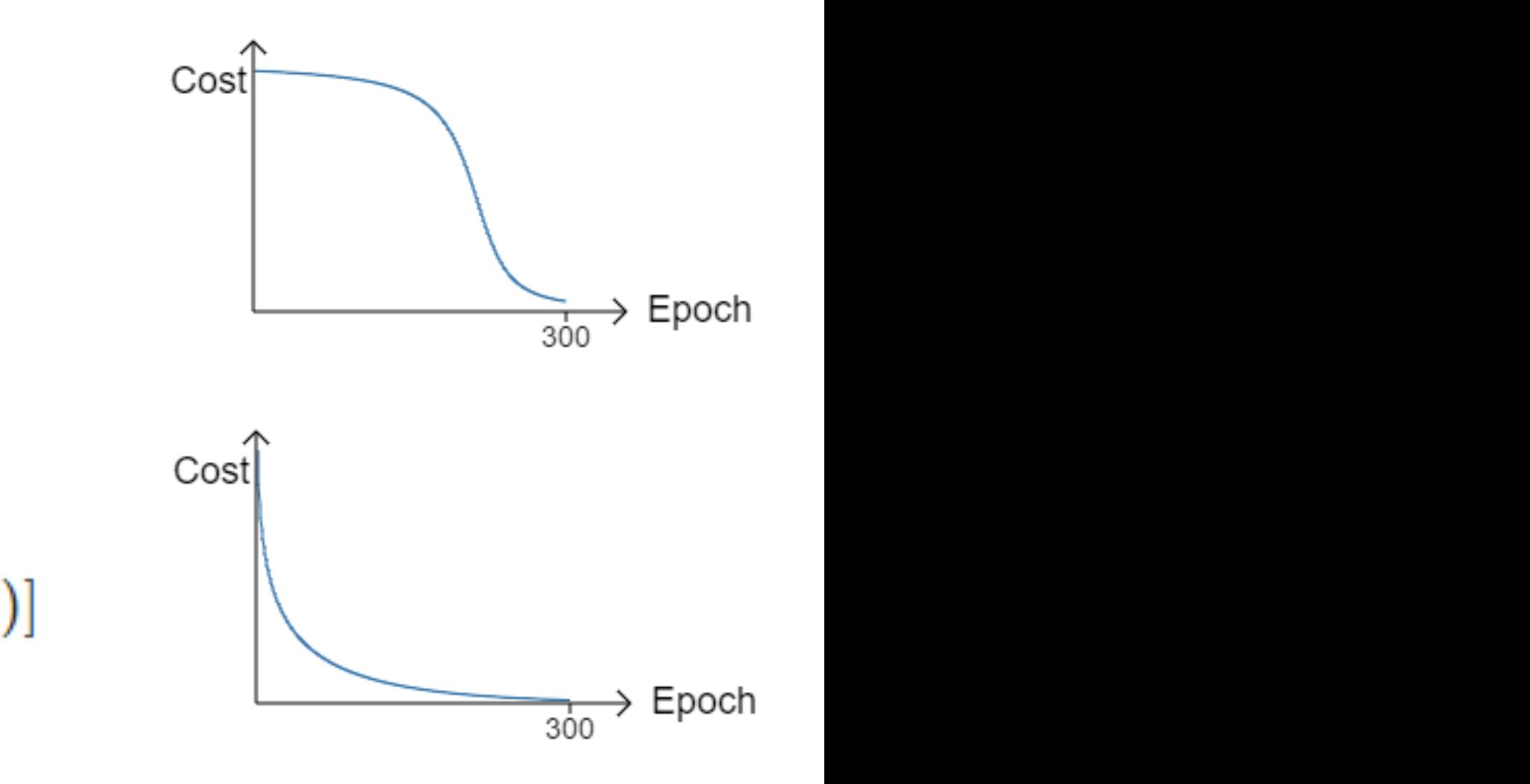

# Step 3: Gradient Descent

• Objective of training:

- *Find the weights that minimize the loss function*
- How?
	- *• Gradient Descent!*
- *•* Move in downward direction
- Can end up in local optimum!

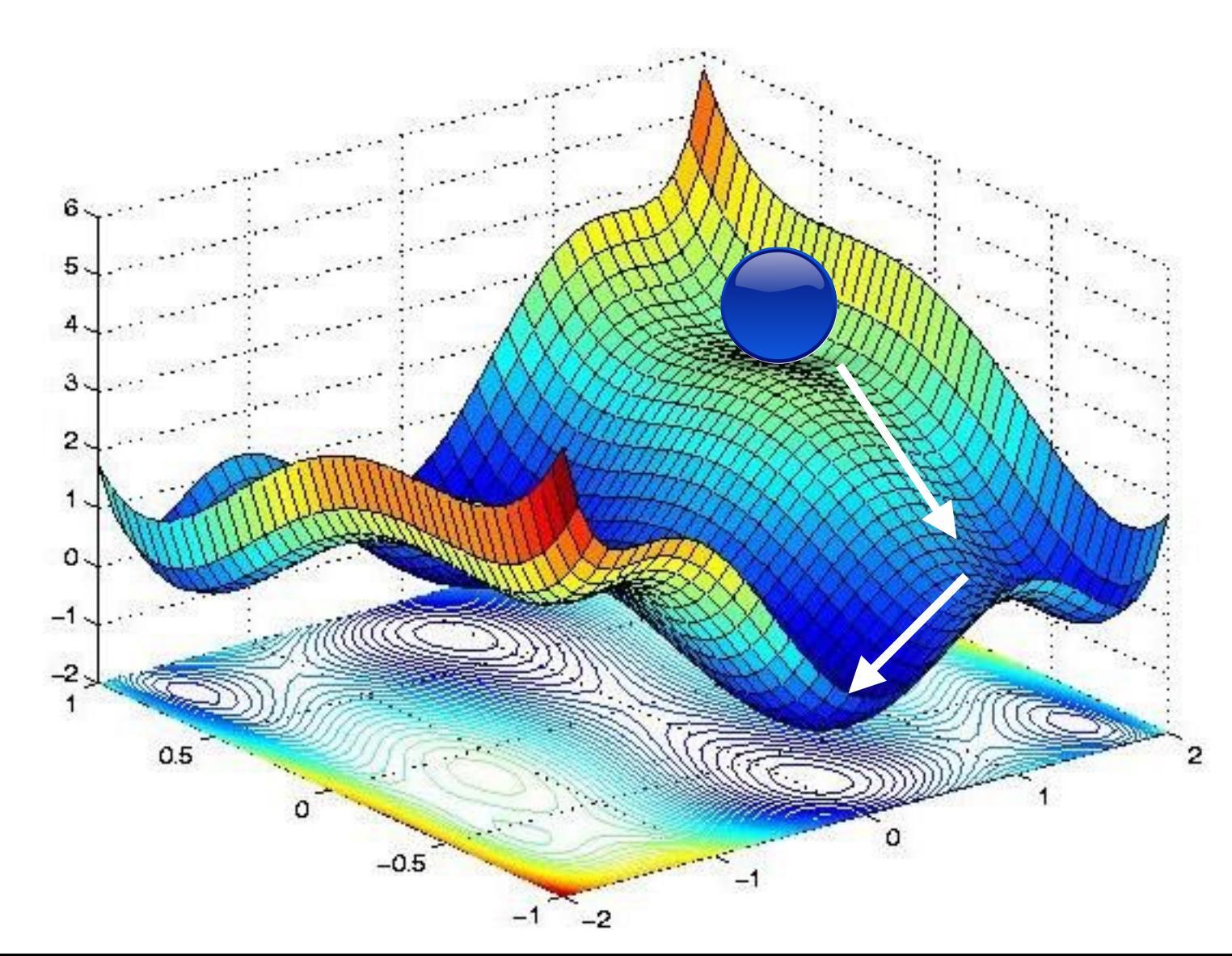

## Step 3: Gradient Descent (2)

• Need derivatives w.r.t. weights

$$
\frac{\partial C}{\partial w_k} \qquad \qquad \frac{\partial C}{\partial b_l}
$$

• Every time take a little step in downward direction

$$
w_k \to w'_k = w_k - \eta \frac{\partial C}{\partial w_k}
$$
  

$$
b_l \to b'_l = b_l - \eta \frac{\partial C}{\partial b_l}.
$$

• Can add momentum to overcome 'bumps'

## Step 3: Gradient Descent (3)

- The algorithm to determine these partial derivatives is called: Backpropagation results the control of the control of the control of the control of the control of the control of the control of al derivatives is *.* . . . . pa
- A. *Compute error from input (Forward step)*

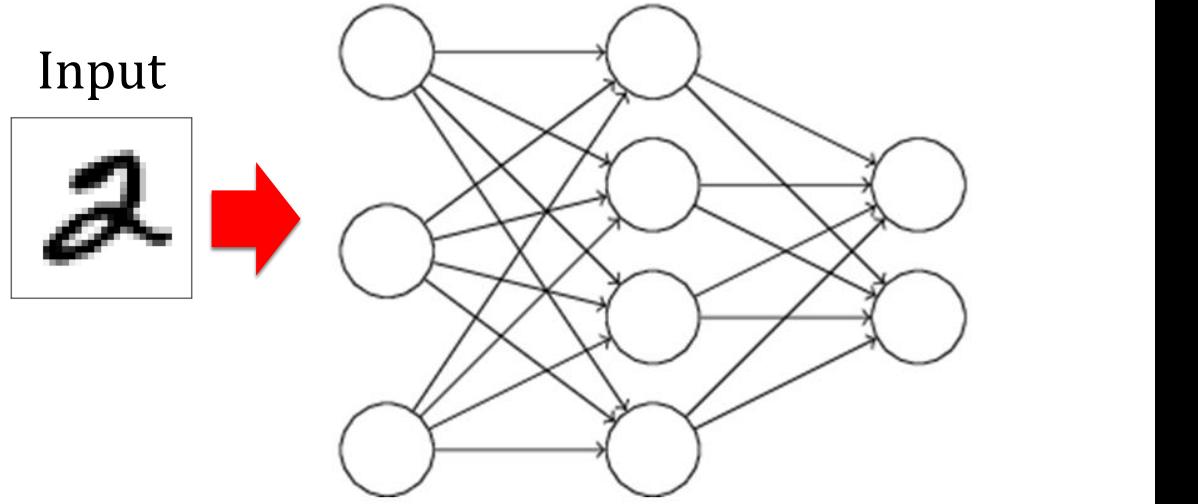

B. Compute gradient from error, and update weights *(Backward step)* f (input) f(a1 ) f(a1 ) f(a1 ) f(a1 ) f(a1 ) f(a1 ) f(a1 ) f(a1 ) f(a1 ) f(a1 )  $\mathcal{L}$ 

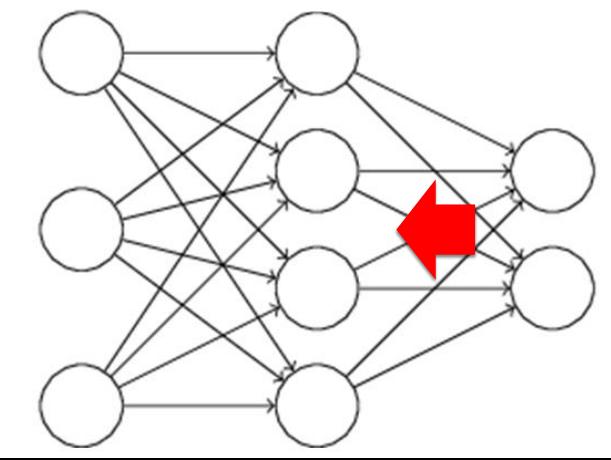

### Step 3: Gradient Descent (4)

 $z^l \equiv w^l a^{l-1} + b^l$ 

$$
\delta^l_j \equiv \frac{\partial C}{\partial z^l_j}
$$

BP 1: Error in the output (final) layer BP 2: Error in a layer as a function of the error in its next layer:

$$
\delta^L = \nabla_a C \odot \sigma'(z^L)
$$

$$
\delta^l=((w^{l+1})^T\delta^{l+1})\odot\sigma'(z^l)
$$

BP 3: Rate of change of the error wrt to any weight

$$
\boxed{\frac{\partial C}{\partial w_{jk}^l}} = a_k^{l-1} \delta_j^l
$$

BP 4: Rate of change of the error wrt to any bias

$$
\boxed{\frac{\partial C}{\partial b_j^l} = \delta_j^l}
$$

Full example: [https://github.com/andreaazzini/DL\\_computefest\\_2017/blob/master/Slides/i.pdf](https://github.com/andreaazzini/DL_computefest_2017/blob/master/Slides/i.pdf)

#### Step 4: Evaluate Performance

• Assess best network by lowest validation accuracy

- Use model to predict on test set
- Obtain test score

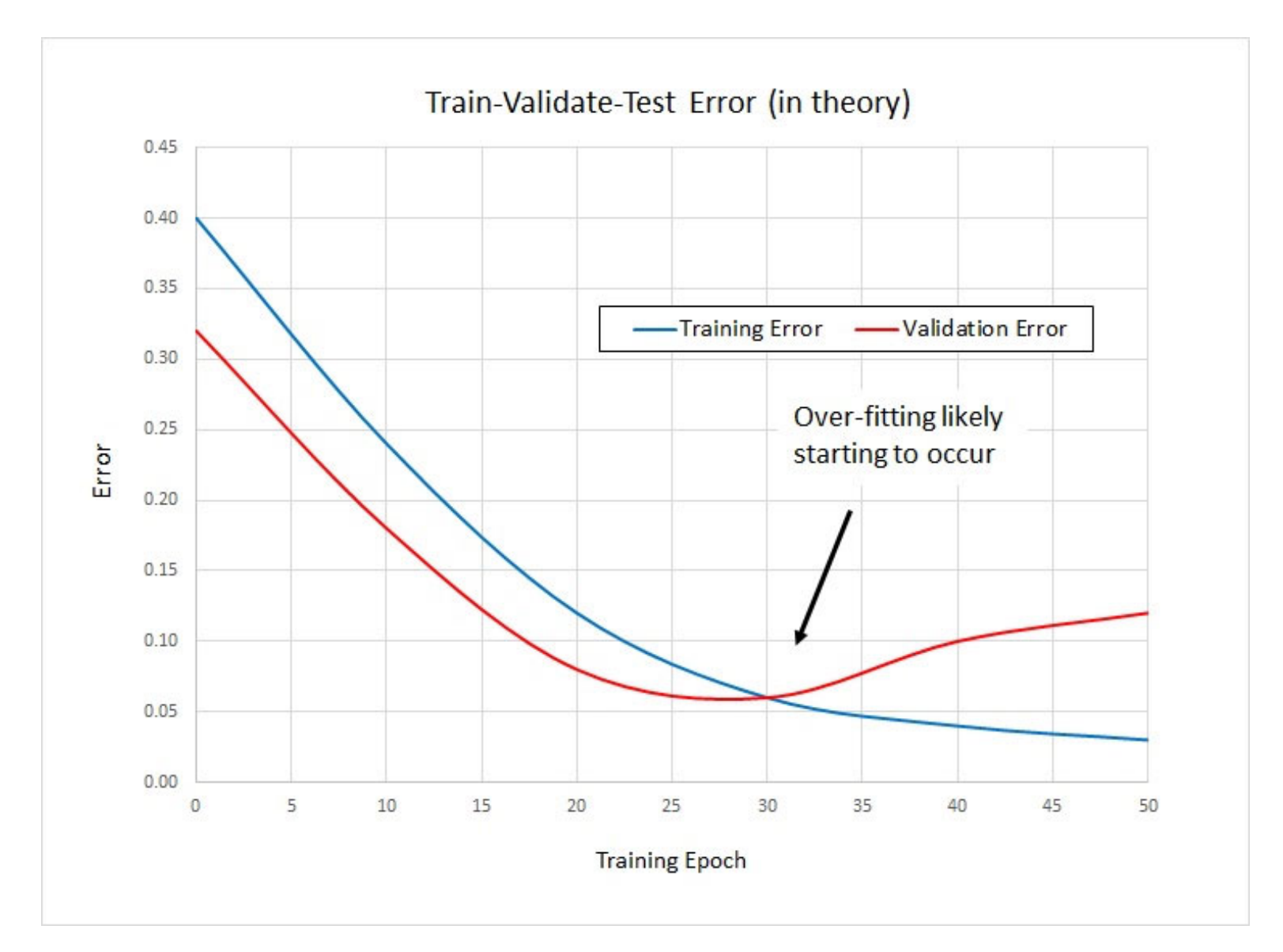

#### Visual demo

How does everything add up? [Click here](http://playground.tensorflow.org/#activation=tanh&batchSize=10&dataset=circle®Dataset=reg-plane&learningRate=0.03®ularizationRate=0&noise=0&networkShape=3,4,3,2&seed=0.71694&showTestData=false&discretize=false&percTrainData=50&x=true&y=true&xTimesY=false&xSquared=false&ySquared=false&cosX=false&sinX=false&cosY=false&sinY=false&collectStats=false&problem=classification&initZero=false&hideText=false®ularizationRate_hide=true&batchSize_hide=true&dataset_hide=true&discretize_hide=true®ularization_hide=true&problem_hide=true&noise_hide=true&stepButton_hide=false&percTrainData_hide=true)

Packages

## Packages

- Torch
- Caffe
- Keras
- Theano
- TensorFlow
- ... many more!

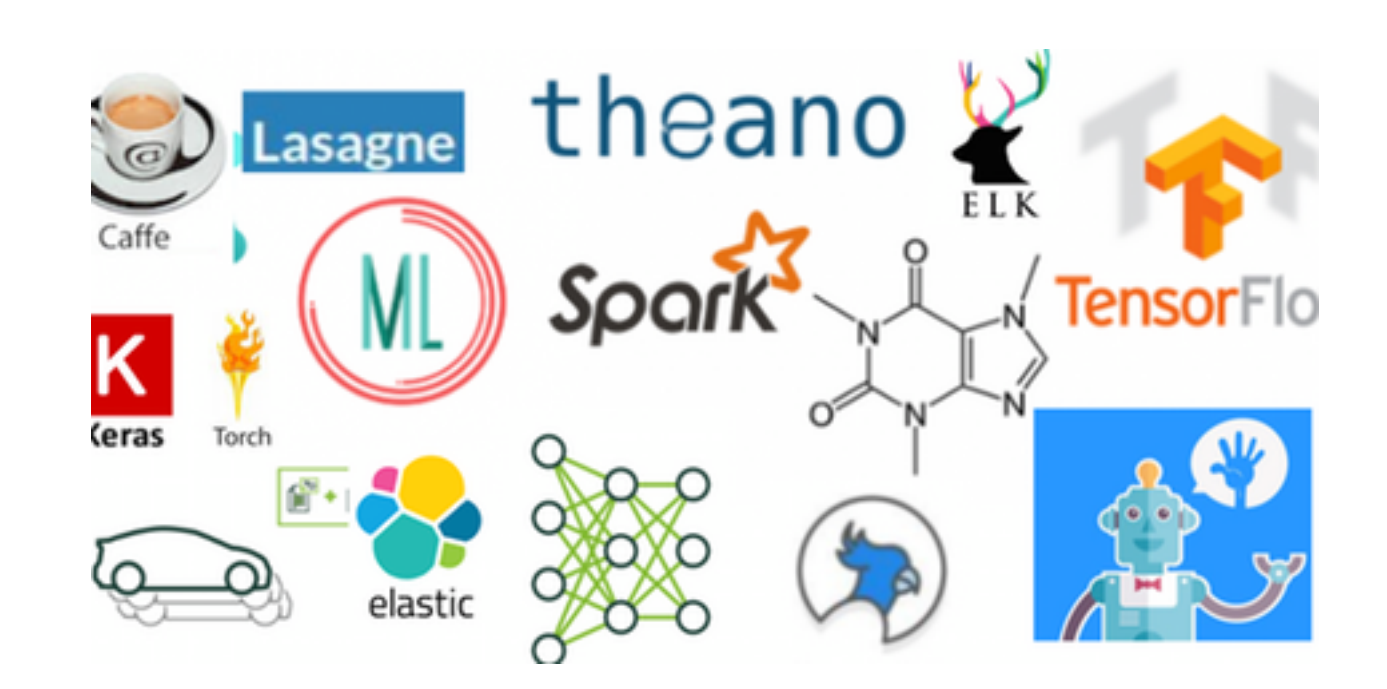

# Packages (2)

- The idea behind a lot of these packages is defining a computational graph, rather than running stuff right away
	- Symbolic differentiation for gradient descent
- Irrespective of hardare type (CPU vs. GPU)

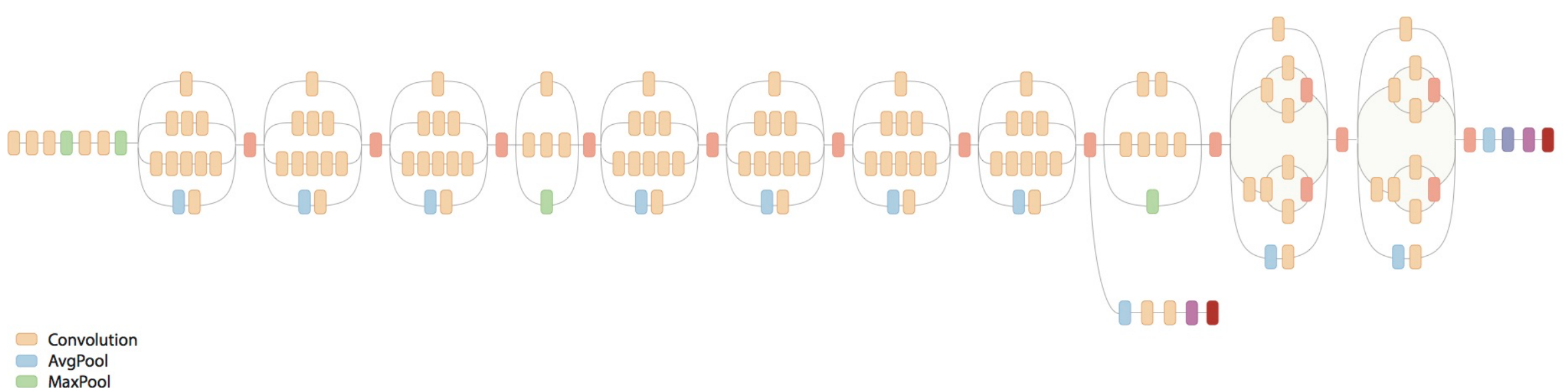

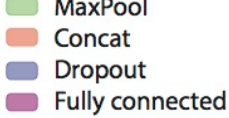

Softmax

#### Digit Recognition Example

In TensorFlow (MNIST)